#### Subject **SAS Savvy July Newsletter** From SAS Savvy <admin@sassavvy.com> To Sunil Gupta <sunil@guptaprogramming.com> Reply-To Sunil Gupta <sunil@guptaprogramming.com>

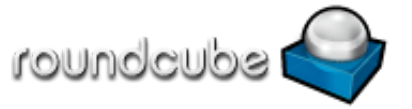

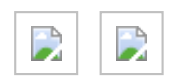

GREETINGS!

Date 2014-07-27 18:25

# *SAS Savvy July Newsletter*

### SAS Savvy Grows with new SAS Classes!

This is the year for SAS Savvy training. From SAS Enterprise Guide corporate training, CDISC online training in India and UCSD and SAS Macro Programming training sessions, I have been busy traveling as well as making plans for more SAS Savvy training. Soon, expect to see an announcement for a new SAS Base certification preparation online class from the UCLA extension program.

To continue to navigate SAS Savvy, you can use the standard left side menu or the new Site Mind Map which should take you to each page.

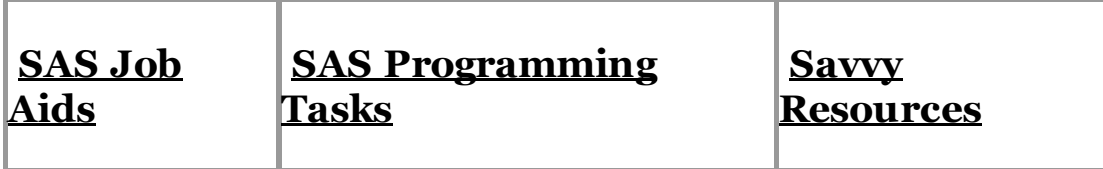

These are the three levels to fit all SAS programmers. I hope these levels make it easier to find SAS papers and tips to address your questions and needs. Let me know what you think. Remember, free SAS technical support is just an e-mail away.

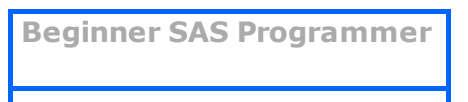

7/27/2014 **Webmail :: SAS Sawy July Newsletter** 

Advanced SAS Programmer

Macro SAS Programmer

#### SAS Savvy Updates

Below are updates made in June and July. Cannot wait till the end of the month for updates? You can subscribe to free daily [updates.](http://sassavvy.com/EmailTracker/LinkTracker.ashx?linkAndRecipientCode=mmTYL9oscJEj8DlZiEJglPMEjrLamrhe1vJP1f2xM%2fKcNUx2FpDTq%2fAsBaMaP2%2bxG04oy7ouzplG2X7q5jnQ41suKhIvI%2bFfrUFC6%2fCpzPo%3d)

1. On the SAS [Statistical](http://sassavvy.com/EmailTracker/LinkTracker.ashx?linkAndRecipientCode=TSfm6zYS%2bPX0SYpLF%2brEyDvLOkx4R395eIRty3dv6ymek7q1HOFN98n%2bOLub7vl6ybWg2uk48%2fafQubk%2bKQVpACDQ6SX7qAfPvsf61tMzEQ%3d) graphs page, I recently added links to references to SAS drivers for creating graphs as well as a SAS paper showing options for exporting graphs.

2. In the [common](http://sassavvy.com/EmailTracker/LinkTracker.ashx?linkAndRecipientCode=t4C3z8cYhNNXOUSvYYWyg0wqF%2fUMfjc6ek0jXeA8%2brpxiBqVo%2bYJST6rMIrjj5iBPhle0MnOx%2fk7ro9rNZBshyUQ43frgEL1IPinFN7WcCs%3d) FAQ section, I added two questions on SAS Enterprise Guide - how to simulate AUTOEXEC as well as view variable attributes.

3. In the [ODS](http://sassavvy.com/EmailTracker/LinkTracker.ashx?linkAndRecipientCode=1fnVmFJOyJC22IntGpR94NQLJtpMD2Yw4Q9ks%2bpgFe5vQnEHIhpSc7vQF9%2b5UUVs3xHqio%2bItAzrVcfFjC4U2RPGKjfIdKms%2bE6LH56BXOQ%3d) page, I added three SAS papers on applying DDE or Dynamic Data Exchange to create fancy word or excel files.

4. I just added links to the following references:

a. New SAS Programmer section - SAS Programming 1: Essentials

b. In QC section, 'When Good Looks are not Enough'

c. In the statistical analysis section, 'Wait Wait, Don't Tell Me... You're Using the Wrong Proc!'

5. Because of the power of pictures in PROC [FORMAT,](http://sassavvy.com/EmailTracker/LinkTracker.ashx?linkAndRecipientCode=osPvxm43T5VKVHqcypPinoo8IP0mrxYl02rWDDZ%2bwZqvJFSI1xVKYx1KwoKa08n3SrajybSSkhc5irVWsMs3uc2kGj8k9K6ZezSFfDM%2f6p0%3d) I recently added a collection of SAS papers showing examples of applying numeric pictures.

6. In the FAQ [section](http://sassavvy.com/EmailTracker/LinkTracker.ashx?linkAndRecipientCode=b2bupPGQ%2fghVPkcKaklUQsM%2fWn51dCISPayyO%2f9TTgZpGoOZCiCuIE5RnXRv%2bIbCyhMJZFNI16czJuDO%2fqDNAcnqtileFoPwrT6PMNA8C8A%3d), find out about the new SAS University edition software to learn SAS.

7. I just added a great selection of SAS papers from PharmaSUG. Check out the bottom of these pages - New Clinical SAS [Programmer,](http://sassavvy.com/EmailTracker/LinkTracker.ashx?linkAndRecipientCode=vr9He1eKzqArJ9yCPWO57%2fPBB0cnc7kpVvhptUfWb3tf7Uzy%2bwZ5TF%2bHAO3STSYzm641Fg4TXdqjc1W3cVMm7DXdWZMT4oobTK6URbSMv8E%3d) [Statistical](http://sassavvy.com/EmailTracker/LinkTracker.ashx?linkAndRecipientCode=tBUigx3JqZTMDT5UmOMCjP%2baBMo9aiWbYYlaSUfLFzD8D5TNILvcTEbuWBbaJ6JHoQWnyTo1vtGjPWiRSwALCe%2bYlXgJ3tsK5tfDXkBg3zU%3d) Analysis, [Proc](http://sassavvy.com/EmailTracker/LinkTracker.ashx?linkAndRecipientCode=SnAaRSuXo4T3hYgSEF4LORQZ4MCReKWoloiVUAo7PgFY%2bnt%2fdfEH4mRTQ2cWDIkUYKL3cAKfb06%2bVN6mUKx4mvsYS7yaLS6pJ1vYI8CSDEQ%3d) SQL, SAS Macro [Programming](http://sassavvy.com/EmailTracker/LinkTracker.ashx?linkAndRecipientCode=%2bLzgMirRaNBV4fBkEvTm%2b0LJngNEe%2fttd3CYeiodmuNHfMEccjY%2bjoF9E0FHuoeK79fk1L%2fIv0EpuynJF4A8T9PS8GH9kbjeDcw14251%2brU%3d) and [PK/PD](http://sassavvy.com/EmailTracker/LinkTracker.ashx?linkAndRecipientCode=pojTCg5LrC9e2lRWAj%2fe3vn421mFdA4hXER2%2b6YkNAYALhAcPDEh9s%2fmEj1VaiU%2fik3dnImlDG495HbOdPz%2bhM8C1pHltPwsMbbirU%2fsePQ%3d).

8. I recently added a collection of questionnaire assessment tests in the [Statistical](http://sassavvy.com/EmailTracker/LinkTracker.ashx?linkAndRecipientCode=tBUigx3JqZTMDT5UmOMCjP%2baBMo9aiWbYYlaSUfLFzD8D5TNILvcTEbuWBbaJ6JHoQWnyTo1vtGjPWiRSwALCe%2bYlXgJ3tsK5tfDXkBg3zU%3d) Analysis section. I also added more links to help prepare for the clinical trials [certification](http://sassavvy.com/EmailTracker/LinkTracker.ashx?linkAndRecipientCode=aAB8%2b28AUNTRWw2EF8ShRy1Kshw4RXEsZIH6bwvrIbn0D%2bwzuSb%2fFcsPjkl7Xa%2bd41Df3g38ViPV3t9IR9Gt8DQ75SG7gimiRl6tDF9g9Z4%3d) exam.

9. In the [debugging](http://sassavvy.com/EmailTracker/LinkTracker.ashx?linkAndRecipientCode=gp63OcK9eLGgN8Umfsp%2bPF4qC4wFtm53yX7dBJdBkLMOxNXOfnceeuij6S0J8YmArTjHmeXh8F%2b6rnikLjad9jwxG0S38iRrNtyvNz3oIsM%3d) section, I added two SAS papers to help you better understand Notes, Warnings and Errors.

10. In the [common](http://sassavvy.com/EmailTracker/LinkTracker.ashx?linkAndRecipientCode=t4C3z8cYhNNXOUSvYYWyg0wqF%2fUMfjc6ek0jXeA8%2brpxiBqVo%2bYJST6rMIrjj5iBPhle0MnOx%2fk7ro9rNZBshyUQ43frgEL1IPinFN7WcCs%3d) FAQ section, I added questions from the SAS Macro training part 2 webinar.

11. If you are like most Proc SQL programmers, you have seem this note more than once - 'NOTE: The query requires remerging summary statistics back with the original data'. Have you ever wondered why you get this message and how you can avoid it?

For the answer to this question as well references to SAS papers and tech notes, check out the new [common](http://sassavvy.com/EmailTracker/LinkTracker.ashx?linkAndRecipientCode=t4C3z8cYhNNXOUSvYYWyg0wqF%2fUMfjc6ek0jXeA8%2brpxiBqVo%2bYJST6rMIrjj5iBPhle0MnOx%2fk7ro9rNZBshyUQ43frgEL1IPinFN7WcCs%3d) FAQ in the Proc SQL section.

#### SAS Macro Programming Training

Based on user requests, the next set of SAS Savvy training will focus on SAS Macro programming. This training is a three-part series. All SAS programmers, even beginner level, will learn SAS macro programming essentials. Below is the proposed schedule.

#### August 28 - Automating Tasks using SAS Macro [Programming](http://sassavvy.com/EmailTracker/LinkTracker.ashx?linkAndRecipientCode=75CqY9lhILKimihLfejQQLSA849%2bfJ2aBwcyfysSEjF%2bycpNdR7yqEPCHx%2fA9WaiV7bf9n%2bEV6kzMFFnpFLNdIftvFyzoTn4ksPyCWoEq6A%3d) e-Guide III

We are excited to have [TalentMine](http://sassavvy.com/EmailTracker/LinkTracker.ashx?linkAndRecipientCode=1x1V45EztXFPp3xQYWyjg3s%2fTwroLtGvQB30e046UsqNsuK4upwtDZ5sjZrhEi7ZnfMOSj%2bjLbqiZmMniedDeGnGaogefia4ZfoP5el99SI%3d) sponsor our next SAS Savvy training session on August 28 at 11 am PT. The topic is SAS Macro Programming e-guide part III. Please make sure to register for this training.

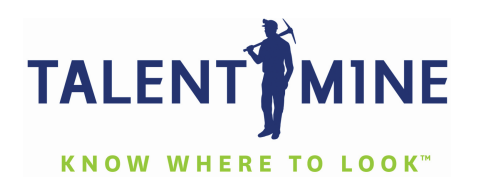

Below is a brief description of the presentation.

Automating Tasks using SAS Macro Programming e-Guide III. This third part 30-45 minute webinar is based on my popular full day Automating Tasks using SAS Macro Programming class (\$250 value) and e-guide (\$14 value) to help prepare for the SAS Advanced Certification exam. All participants will receive access to the unique SAS Macro Programming e-guide. See class [outline.](http://sassavvy.com/EmailTracker/LinkTracker.ashx?linkAndRecipientCode=ZnGRnrrInCXP5pAnDY%2bO4v%2f2VW25XoPZR5%2bfe5OWywKFWK6ynAZOe%2byPhN7UqnCPWCMr6fgIvp41DyQQ49yTE%2b80pEGNf61lLq0CpuKWm84%3d)

## Sincerely, Sunil Gupta, SAS Savvy Mentor

Copyright © 2013 SASSavvy.com. All rights reserved. Contact email: **[Sunil@GuptaProgramming.com](mailto:Sunil@GuptaProgramming.com).** Connect with me on LinkedIn. Missed the recent SAS Savvy training session? See the recorded video now. Missed the March newsletter? [Like](http://sassavvy.com/EmailTracker/LinkTracker.ashx?linkAndRecipientCode=KJNtQ6D3HsST9VneBlwn3vQinFtAoq%2bL71UOWKA4IUIdbIaKRp%2bD1lAuFtNrZnkyvUseNW%2bAgT9mcab0mea7EpXJa0i9UvC4zXEPqHvxRCU%3d) what you see? Then, please 'Like Us' on facebook.

You are receiving this message because you opted in at **SASSavvy.com**.

[Unsubscribe](http://sassavvy.com/EmailTracker/LinkTracker.ashx?linkAndRecipientCode=Cx5GrbIrevQS5i9IJt%2fRMBqOHyZo4ZsnaH7OF53yY5UpOaYrDuhzdVR2si%2fdfaQT%2f5NyJlUIKk07UbrHzX0aeymYhknKgOtFnfEb96cJmX0%3d&up=%3femail%3dsunil%2540guptaprogramming.com%26type%3dNewsletters)